# Education 486-4 Special Topics: Microcomputers in Education

Spring, 1986 Instructor: G. Sinclair Mondays, 4:30 - 8:20 Location: MPX 8651

 $\blacksquare$ 

OBJECTIVES:

This course will examine the various effects of microcomputers upon the teaching-learning process.

Students in this course will:

- ) develop competencies in the operation of computers..
- W develop skills in the selection, evaluation and effective utilization of computer-based learning materials.
- c:) develop an awareness of the ways computers can be used to support the instructional and administrative tasks of teachers.
- d) develop a critical awareness of the role of computers in society in general and education in particular.

This is an introductory course in which students will develop a level of computer literacy sufficient for the intelligent and critical implication of the Apple II family of microcomputer hardware and software. It is not designed to prepare teachers to teach computing ;cience courses nor will it prepare teachers to write computer-assisted learning materials.

OUTLINE OF TOPICS:

- i... Operation of Microcomputers
	- a) components and their function
	- b) connecting peripheral devices
	- c) programs and programming
- 2. The Microworld Model
	- a) process versus product learning
	- b) self-directed learning
	- c') co-operative learning
	- d) learning through debugging
	- e) meta-cognitive learning
	- f) teaching and coaching
- . Uses and Abuses of Computer-Assisted Instruction (CAI)
	- a) drilling and practising
	- b) computer tutorials and electronic workbooks
	- c) simulations
	- d) game playing
- 4. Explorations in Logoland
	- a) a taste of turtle graphics
	- b) a glimpse of list processing\
	- c) a flash of Sprite Logo

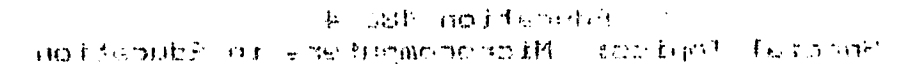

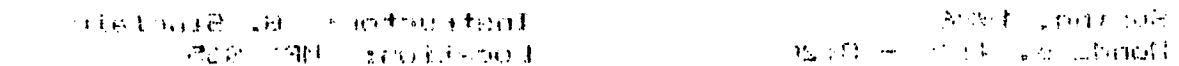

#### 法感恩财产 机关电动机

 $\mathcal{L}$ .

sumption to the large property can be a subset of second and the second second to the second second second second ine to cities there a ning process

SITEM OUTDAND GARD ALL STUDIESTS

- cementument, Arcinoliteneado entidat em concertamente apala la
- overlaste ciliation in the selective condition and are same results of  $\sim 10^4$ ation that the property were the charged them in the control in the disparence and historical states and transformation and the community of the community of the seats cannings) to alost avet distanche beachten den can
- inductions are trial second and allows with the state and model in the second second and  $\mathbb{R}^n$ gran former and controlled the control of the company of a

This to a analysis of the computer of the office of the computer of the description of the set of the computer of Tentisia huku tiishin tahati selt mit Jenniterin asus at tennis and tahun 1990. force permembenent instrumentation and rim from a banner in the transportation of a following prothat turnario downed not a codocult is ways in the trade fourth trial as different and the and Enter the American Electromagement of Electromage of the Content of American satemeter nifered before the service of the

### SEGUDAE IN THE HUD

- op painterments in H1 (3) control of the degree  $\sim$  1 and dimensional bibliother and compared as ww.itingti. In midn't sea parel camera citi remained nothing that I learn area in Ca-
	- **And the Defension of the Control**  $\mathbf{A}^{\mathrm{H}}$
- particular douboad contains to save su
	- particularly booking office the con-
	- turn (print in J., 845-3-34) aminometric colle-
	- maippersse processit anti-continued
		- paintering mail available into the información
			- maked seems that counted as the Cal-
- (1) John Additional Competition is a computed to the control of the second  $\cdot$ . maneitmeng bas millide a
	- elemitime promisers ten effected collection of
		- smotts Dalls to
		- march of the same markets
		- lingtoned at subttemplan?  $\sim 2$
		- musical an efficit booking and con-
		- radioees.rg Polf No Sequito rd
			- against millions to a depict from a
- **.** Survival in the Information/Communications Age
	- a) computer as classroom manager
	- b)-the classroom computer network
	- c) electronic mail
	- d) accessing electronic information banks
- ô. Social Issues
	- a) role of computers in schools and society
	- b) status of 'computers in B.C. schools
	- c') computers and ethics

# EVALUATION:

Evaluation will be based on:

- 1. Four 2 page journal assignments.
- 2. A 'critical evaluation of a piece of software (software review) (2-3 pages)

 $\bullet$ 

- 31. A paper discussing the implementation of a specific computer application in a classroom with a' single computer, and within a classroom computer lab. (10 pages)
- $\mathcal{L}$ . Demonstration of computer operating skills.
- Participation in class seminars and discussions.

# REQUIRED TEXTBOOKS:

- Seymour, Papert. Mindstorms: Children, Computers, and Powerful Ideas Basic Books, 1980.
- E:itter, G. & Camuse, R. Using a Microcomputer in the Classroom Reston Publishing, 1984.

Readings 'in 'Lab Book to be distributed during the first class.

- NOTE: Students are requested to read the first two chapters of Mindstorms before the course begins.
- IMPORTANT: Please note that a maximum of 12 semester hours of credit in Education Special Topics courses may be used toward a Bachelor of 'Education degree.
- $\sim$  1000 and the common of the line of the common contract of the set of the set THUSE COMPOSED OF THE THIS CALL OF
	- In the Engineering of the company of the set
		- Jien ransdonie is
	- d'une contra electronic pinostronic de la companie
- 中国经济 电二极电子动作 instruction part information will presidented to his office in a  $\sim$ bi stokie od completer in B.C. sehribs griddo has a milians (n

计相符 的复数混凝集

**Bridge and the mall flue from the band one** 

- **WEDGMIND FORE TAN HOT STAY FOR THE**  $\ddot{\phantom{1}}$
- a greathcal a paline is a picco again of think a leathous  $\mathbb{R}^n$ i da begin i  $Logg(x) = F - \frac{m}{2}Y$
- ma Summers riftings & to mathelimentally out puterman the money A  $\alpha \approx$ e prittim box saturpos studio a divis a sistema constitución (aspec Of Ide' atugan, nuomean fa
	- all to do parchemous continguous for mondo also consti- $\cdot$   $\cdot$
	- Particular time the main annual complete search  $\sim$  1

网络混蛋的 化四十四 机自动的电位

Jeromana a Lastania (Migadala gregory) (Charaghyrena Genericanis and Power and ○8学』 こん私の残ってきる! こううずっこ

of the summary of common of the state of the property over problems in the state range of SENSY Lapperders with modeling

Bus Him is to take the the state destination of a parallel fine from the state

- standy to perfectly own friit at her rod herropen and character - 3 44 446 STRINGE OF PART OUT OF PARTIES WATER
- 本社は 1 にくし appoint in it ages in 会わ and in article in an in the property of the 三氯丙烯酸 的复数形式 a handle children in Samorat is completed to complete the business of the second set commonly and education for a chart and